Seat No. : \_\_\_\_\_\_\_\_\_\_\_\_\_\_\_

# SJ-122

### September-2020

# B.Sc., Sem.-VI

## CC-308 : Computer Science JAVA Programming-II

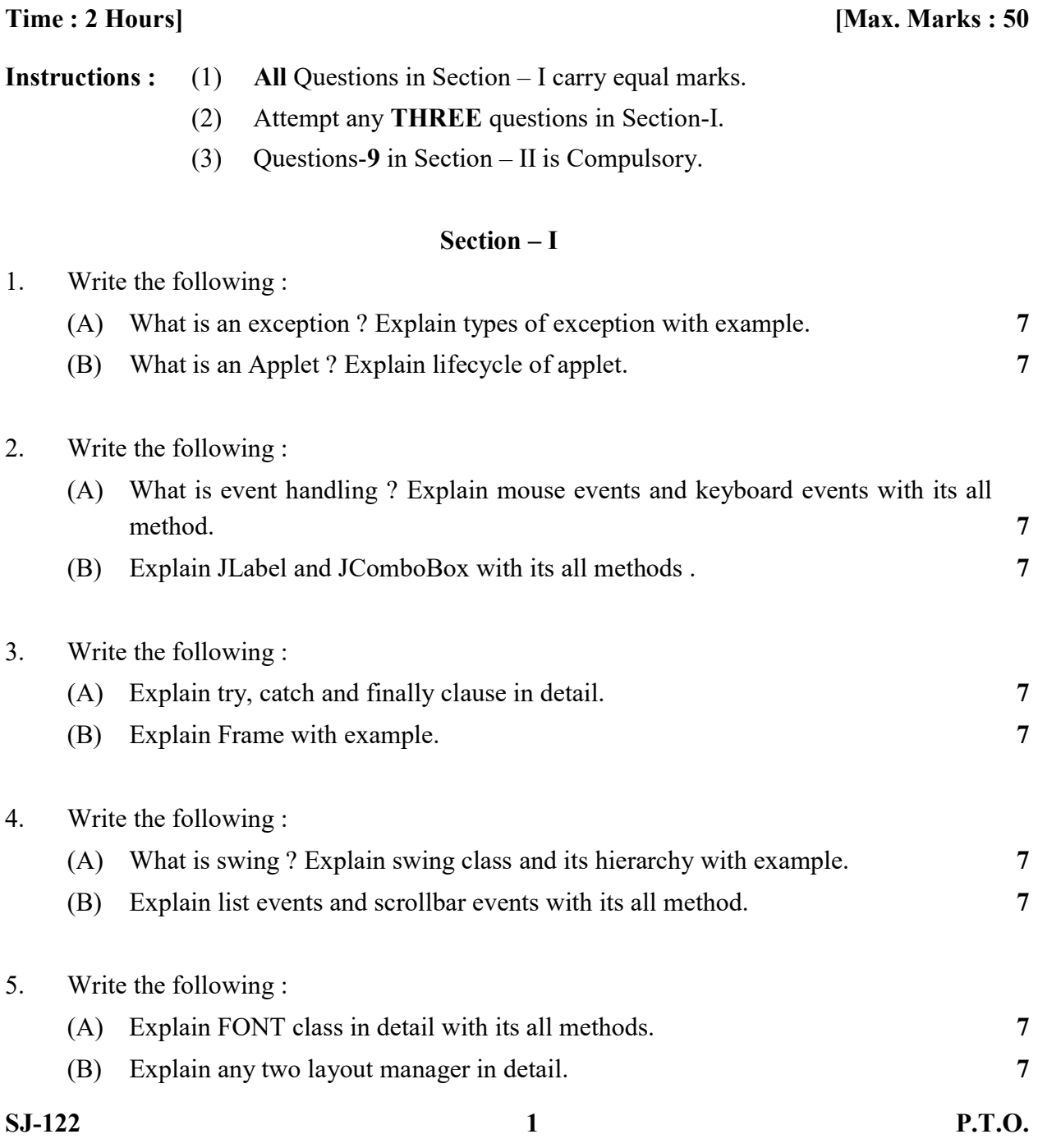

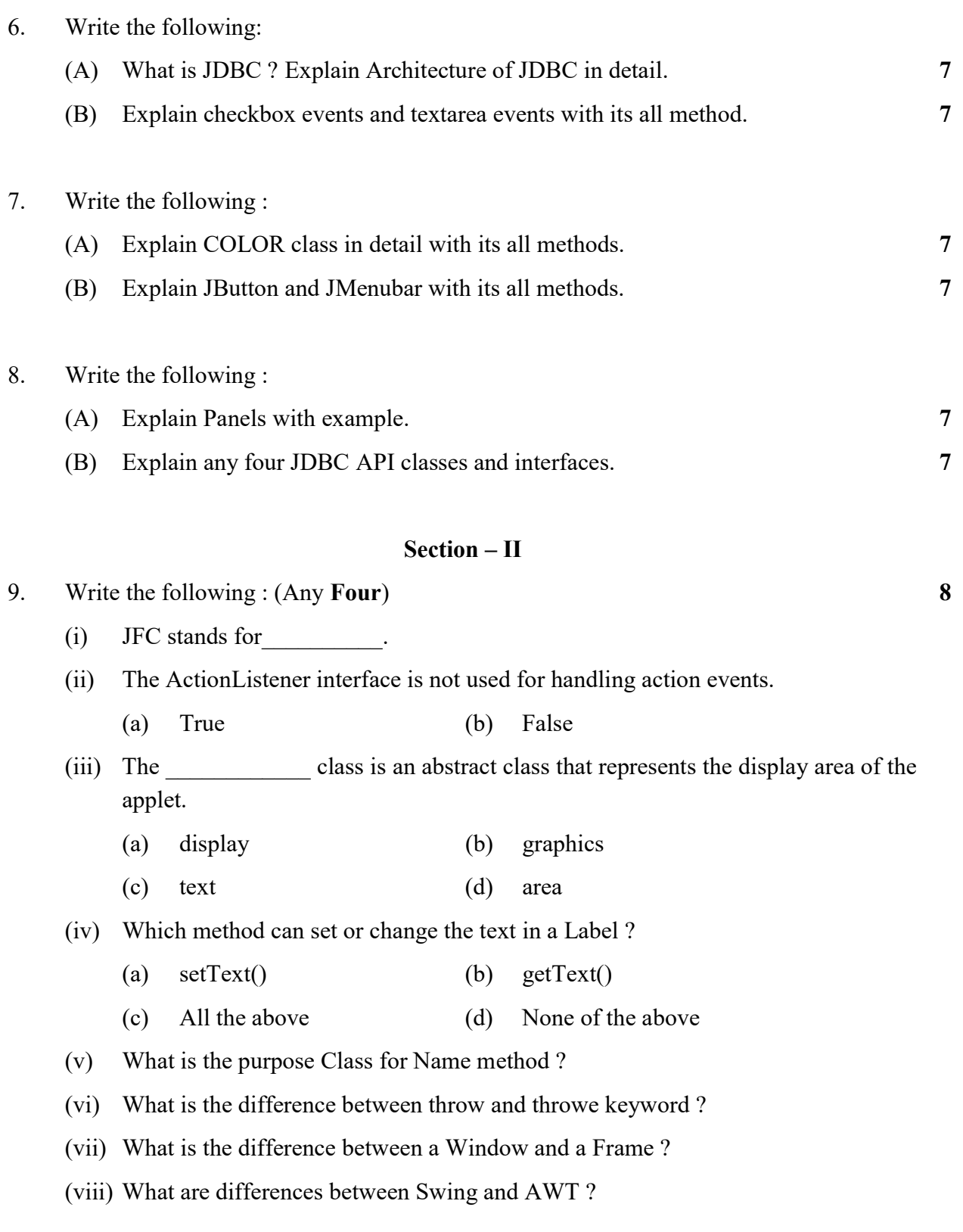